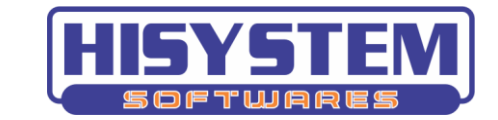

## Níveis de Acesso CAFIC

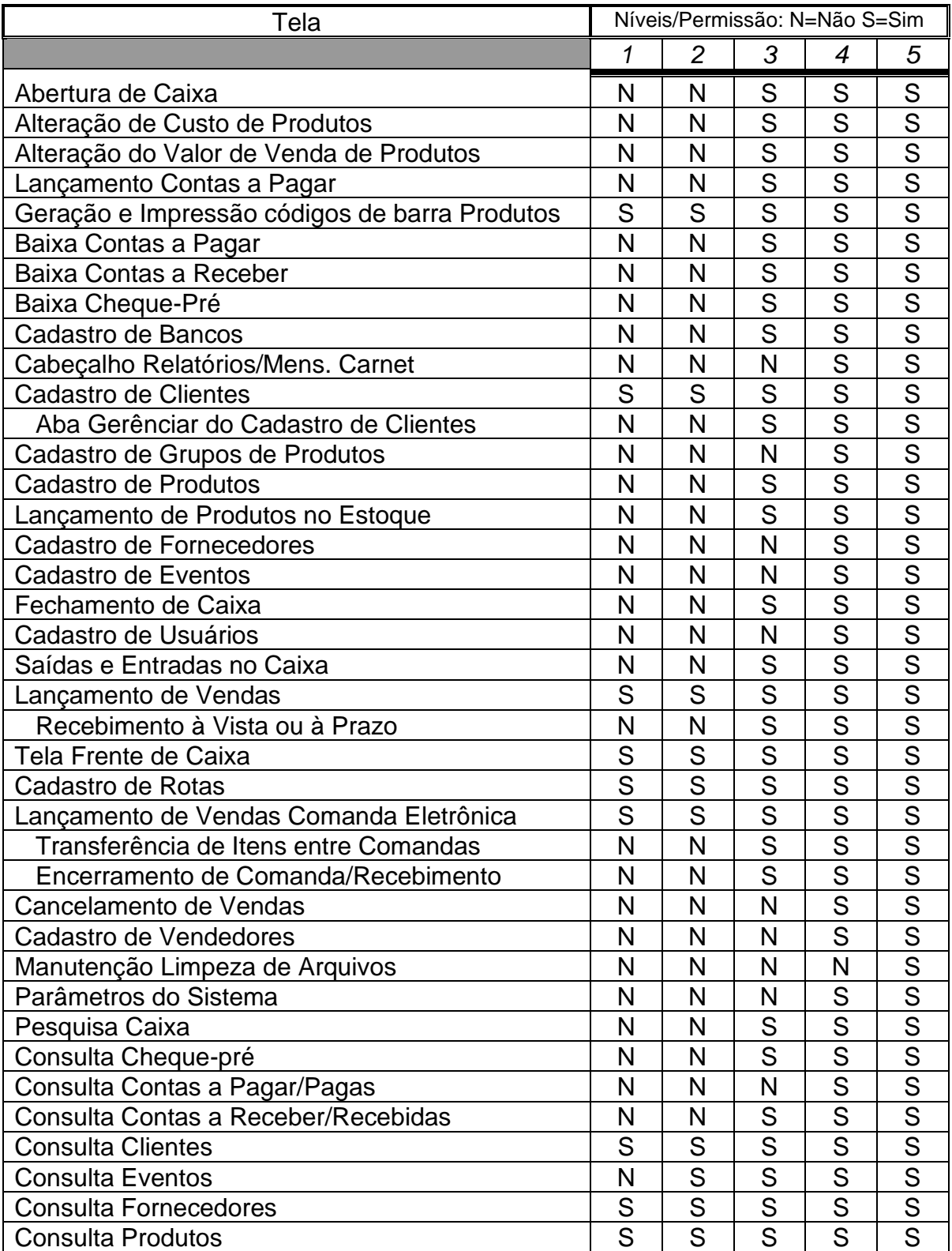

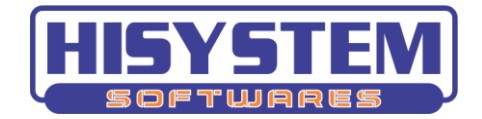

## **www.hisystem.com.br**

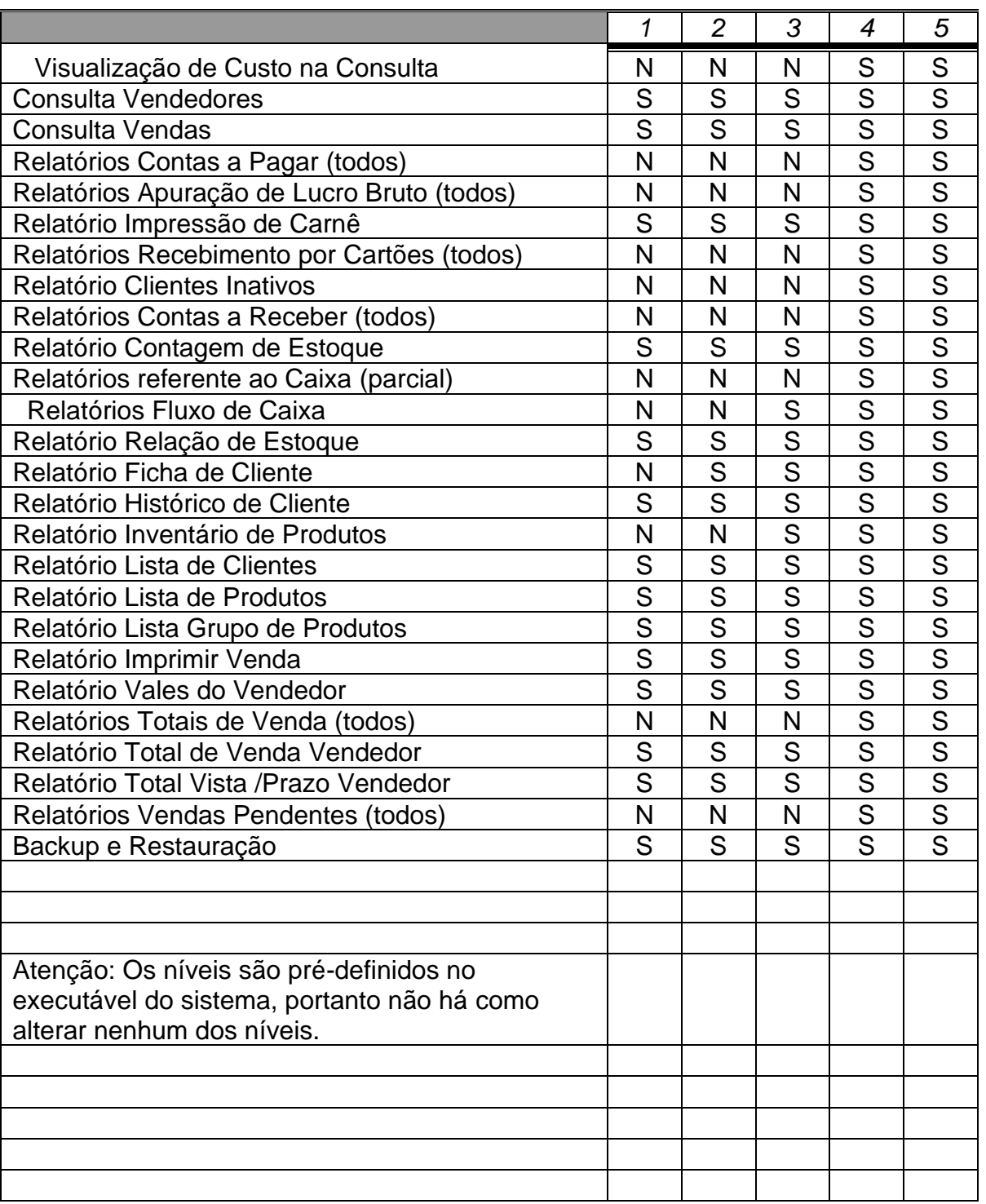